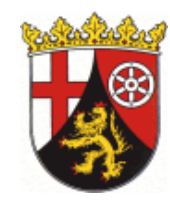

Studienseminar Koblenz

Berufspraktisches Seminar Teildienststelle Altenkirchen

### Diagnose und Rückmeldung

# Zeugnisnoten geben

## "Zeugnisnoten geben" kann so einfach sein…

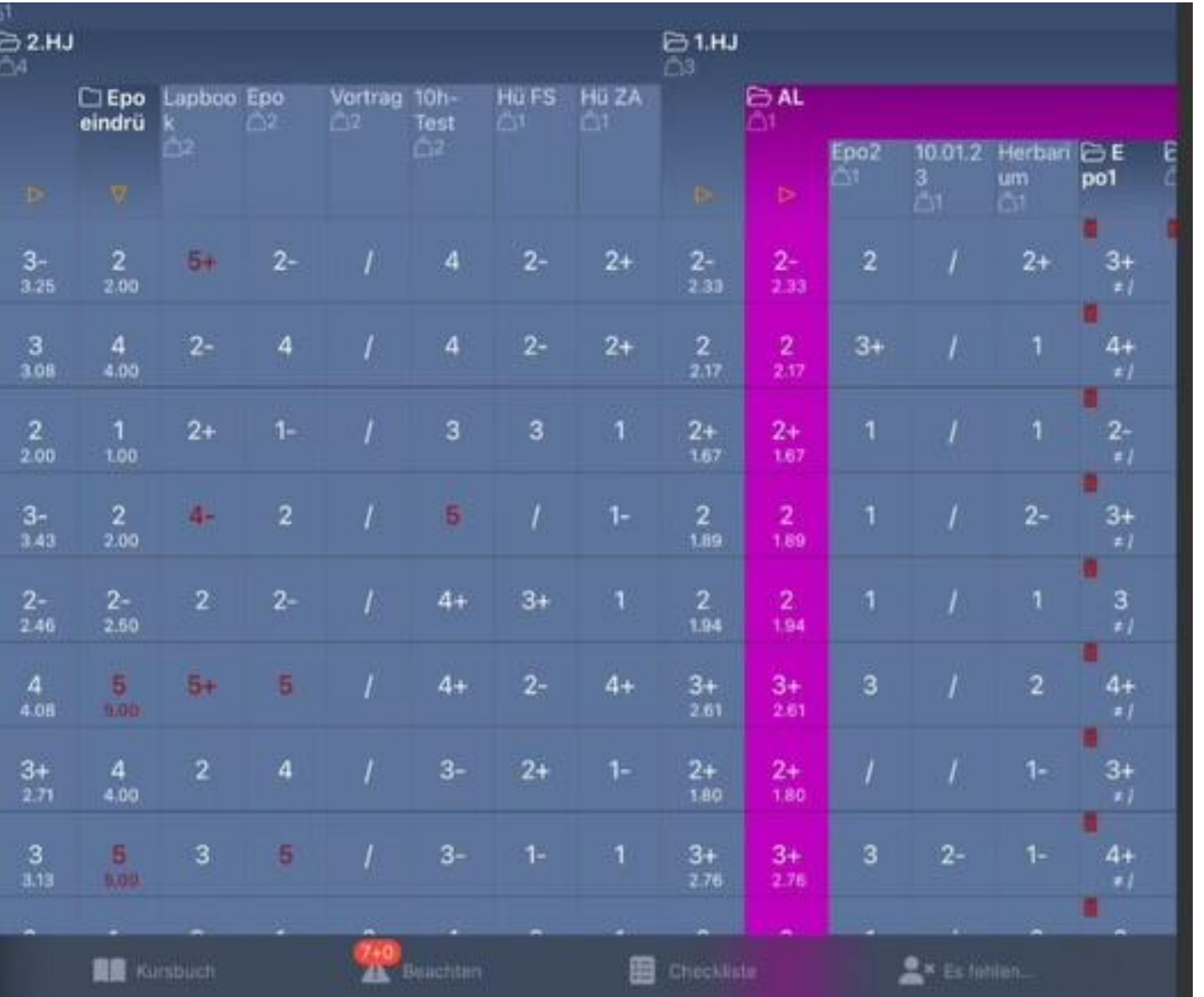

Auszug aus der Applikation "TeacherTool7"

Nebenfach: Biologie, 7. Klasse

## "Zeugnisnoten geben" kann so einfach sein...

Herausforderungen

 $\bullet$  $\ddot{\phantom{a}}$ 

# Herausforderungen bei der Zeugnisnotengebung

#### **Gelingensbedingungen:**

- rechtskonform, rechtssicher agieren (Schulgesetz, ÜSchO)
- Transparenz zu Kriterien und Gewichtung einzelner LÜs gegenüber den Schüler:innen von Beginn des Schuljahrs an
- pädagogisch günstige Voreingenommenheit in Bezug auf den Ermessensspielraum
- Mitteilung aller Noten
- frühzeitige Information an die Eltern bei Noten unter "ausreichend"

– …

#### **Stolperfallen:**

- reine Berechnung von Noten
- Gewichtung der LÜs bei unterschiedlicher Anzahl an LÜs bei unterschiedlichen Schülern

# Aufgabe

**Diagnostizieren Sie umfassend Gelingensbedingungen und Stolperfallen innerhalb der Zeugnisnotengebung.**

- *1. EA*: Verdeutlichen Sie sich die rechtlichen Grundlagen (**M1**) zur Zeugnisnotengebung und setzen Sie die Zeugnisnoten in Ihren jeweiligen Fallbeispielen (**M2**) fest.
- *2. PA*: Tauschen Sie sich zu Ihrer Vorgehensweise der Notenfestsetzung aus und vergleichen Sie Ihre Vorgehensweise zur Zeugnisnotengebung mit der der Lehrkraft (**M3**).
- *3. PA*: Bewerten Sie die Vorgehensweise der Lehrkraft und diskutieren Sie davon ausgehend Gelingensbedingungen und Stolperfallen innerhalb der Zeugnisnotengebung.

# Auszüge aus der Notentabelle...

#### Fallbeispiele A:

A) Andy Lope, 8. Klasse, Hauptfach, Halbjahreszeugnis

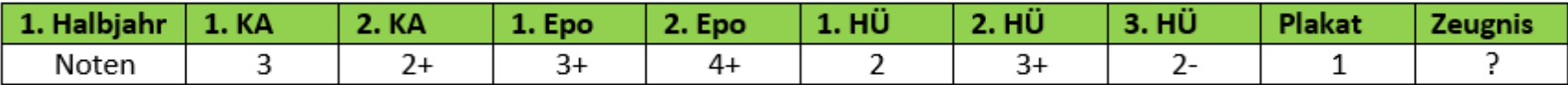

B) Jill Kröte, 8. Klasse, Nebenfach, Jahreszeugnis

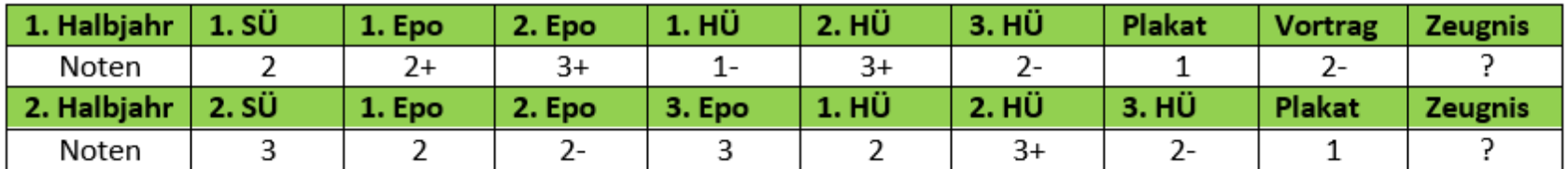

C) Anne Monenfisch, 11 LK Deutsch, Halbjahreszeugnis

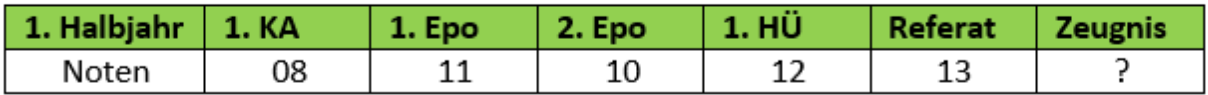

# Auszüge aus der Notentabelle...

#### Fallbeispiele B:

A) Anna Conda, 10. Klasse, Hauptfach, Halbjahreszeugnis

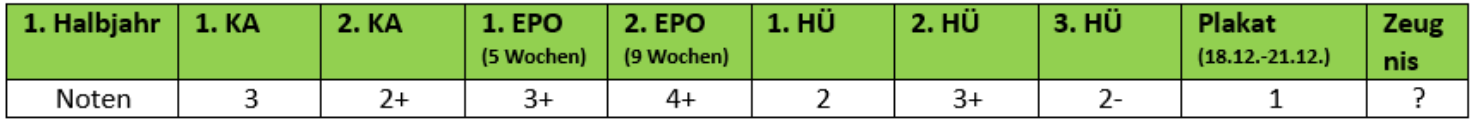

Notenverteilung der schriftlichen Leistungen:

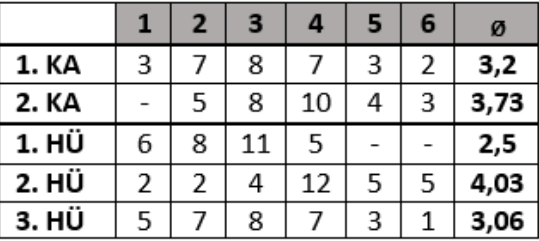

B) Ali Gator, 11. Klasse, Biologie Grundkurs, Jahreszeugnis und Qualifikation 11/2

| 1. Halbjahr | <b>1. KA</b> | <b>EPO</b> | 2. EPO | <b>AHÜ</b>     | 2. HÜ | 1. HA | <b>Plakat</b> | <b>Vortrag</b> | <b>Zeugnis</b> |
|-------------|--------------|------------|--------|----------------|-------|-------|---------------|----------------|----------------|
| Noten       | 08           |            |        | 09             | 06    |       |               |                |                |
| 2. Halbjahr | 1. KA        | <b>EPO</b> | 2. EPO | <b>3. EPO.</b> | 1. HÜ | 2. HÜ | 3. HÜ         | 11/2Q          | <b>Zeugnis</b> |
| Noten       | 10           |            |        |                | 06    |       | 08            |                |                |

C) Jim Panse, 12 Geschichte LK. Klasse, Zeugnisnote 12/2

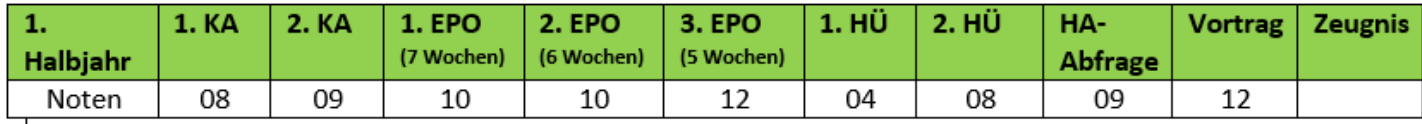

## "Zeugnisnoten geben" kann so einfach sein…

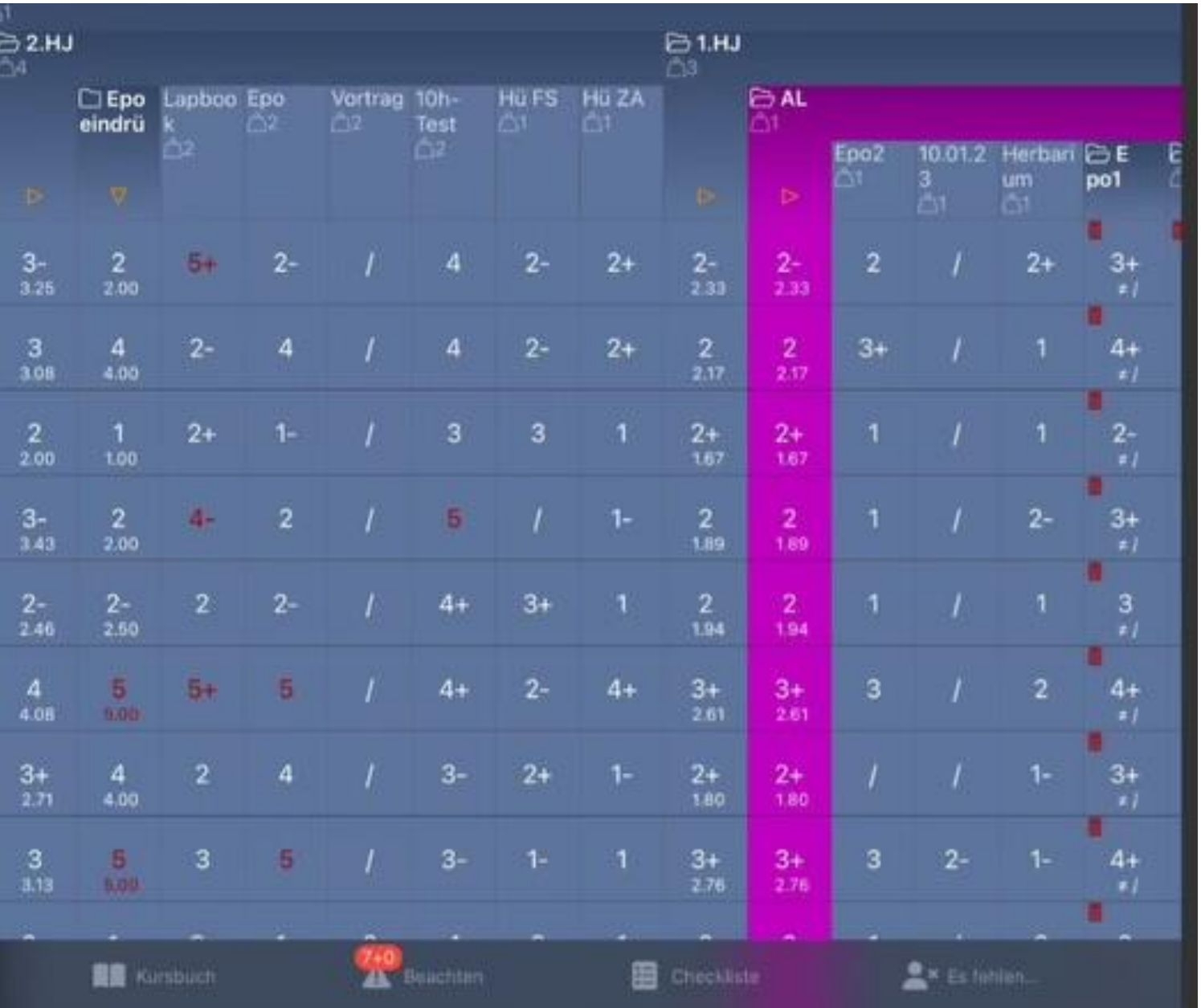

Auszug aus der Applikation "TeacherTool7"